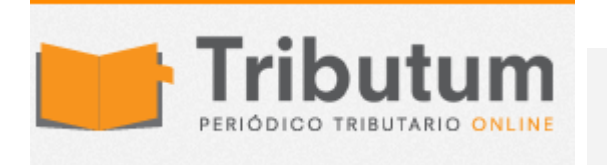

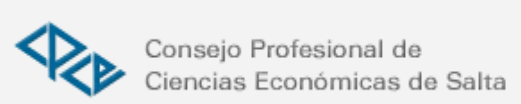

Resolución General 3748/2015. AFIP. Ganancias. Bs. Personales. DDJJ 2014. Presentación. Aplicativo. Versión 16.0

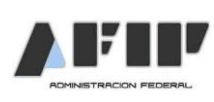

La AFIP dispuso la nueva versión del programa aplicativo unificado denominado "Ganancias Personas Físicas-Bienes personales-Versión 16". Período fiscal DDJJ 2014. NOVEDADES:

Imp. a las Ganancias: 1) Servicios prestados a sujetos residentes en la República Oriental del Uruguay (Ley 26758); 2) Actualización de tablas de retenciones y percepciones y 3) Incremento deduccción especial 2a Cuota Aguinaldo 2014 (\$ 35.000) (Dec. 2354/2014)

Imp. sobre los Bienes Personales: Tablas de valores Automotores, motocicletas y motos, Moneda Extranjera, Sociedades, FCI, Catastro y Entidades Financieras y Moneda Extranjera (Res. Gral. 3741/2015)

Vigencia: 09/03/2015

Administración Federal de Ingresos Públicos

IMPUESTOS

Resolución General 3748

Impuestos a las ganancias y sobre los bienes personales. Personas físicas y sucesiones indivisas. Determinación e ingreso del gravamen. Resoluciones Generales Nº 975, sus modificatorias y complementarias y Nº 2.151, su modificatoria y complementarias. Nueva versión del programa aplicativo unificado.

Bs. As., 5/3/2015 (BO. 09/03/2015)

VISTO las Resoluciones Generales N° 975 y N° 2.151, sus respectivas modificatorias y

complementarias, y

### CONSIDERANDO:

Que mediante las citadas normas se establecieron los requisitos, plazos y demás condiciones que deberán observar las personas físicas y sucesiones indivisas, para la confección de las declaraciones juradas y determinación del saldo resultante de los impuestos a las ganancias y sobre los bienes personales, respectivamente.

Que el avance alcanzado en el desarrollo de los procesos informáticos así como razones de administración tributaria, hacen necesario disponer la utilización de una nueva versión del programa aplicativo unificado a ser utilizado por los contribuyentes y/o responsables a los fines señalados.

Que la nueva versión del programa aplicativo ha sido puesta a disposición de la Federación Argentina de Consejos Profesionales de Ciencias Económicas (F.A.C.P.C.E.) en versión "Beta" para su opinión y, que más allá de su aprobación, solicitó que la versión definitiva sea cargada en los sistemas de este Organismo a la mayor brevedad, a efectos que los profesionales puedan contar con ella en el menor plazo posible.

Que han tomado la intervención que les compete la Dirección de Legislación, las Subdirecciones Generales de Asuntos Jurídicos, de Recaudación, de Sistemas y Telecomunicaciones, de Fiscalización, Técnico Legal Impositiva, y la Dirección General Impositiva.

Que la presente se dicta en ejercicio de las facultades conferidas por el Artículo 11 de la Ley N° 11.683, texto ordenado en 1998 y sus modificaciones y por el Artículo 7° del Decreto N° 618 del 10 de julio de 1997, sus modificatorios y complementarios.

#### Por ello,

## EL ADMINISTRADOR FEDERAL DE LA ADMINISTRACIÓN FEDERAL DE INGRESOS PÚBLICOS RESUELVE:

Artículo 1° — Los sujetos comprendidos en las disposiciones de las Resoluciones Generales N° 975, sus modificatorias y complementarias y N° 2.151, su modificatoria y complementarias —excepto las sociedades indicadas en su Artículo 30—, deberán utilizar para determinar e ingresar los impuestos a las ganancias y sobre los bienes personales correspondientes al período fiscal 2007 y siguientes, el programa aplicativo unificado denominado "GANANCIAS PERSONAS FÍSICAS - BIENES PERSONALES - Versión 16" que se encuentra disponible en el sitio "web" de este Organismo (http://www.afip.gob.ar) y cuyas características, funciones y aspectos técnicos para su uso, se especifican en el Anexo de esta resolución general.

Para confeccionar las declaraciones juradas —originarias y, en su caso, rectificativas de los impuestos a las ganancias y/o sobre los bienes personales, del período fiscal 2006 y anteriores, deberán utilizar los programas aplicativos indicados en el Artículo 8° de la Resolución General N° 2.218 ("GANANCIAS PERSONAS FÍSICAS - Versión 7.1" y/o "BIENES PERSONALES - Versión 6.0", según corresponda), que se encuentran disponibles en el sitio "web" institucional (http://www.afip.gob.ar).

Art. 2° — Los formularios de declaración jurada F. 711 (Nuevo Modelo) y F. 762/A, correspondientes a los impuestos a las ganancias y sobre los bienes personales, respectivamente, generados por el programa aplicativo unificado citado en el Artículo 1°, se presentarán mediante transferencia electrónica de datos a través del sitio "web" del Organismo (http://www.afip.gob.ar), conforme al procedimiento establecido en la Resolución General N° 1.345, sus modificatorias y complementarias.

A los fines indicados en el párrafo precedente, los responsables utilizarán la respectiva "Clave Fiscal" obtenida de acuerdo con lo dispuesto por la Resolución General N° 3.713.

Asimismo, las declaraciones juradas podrán presentarse por transferencia electrónica de datos, a través de las entidades homologadas a tales fines, ingresando a la página "web" de la entidad de que se trate con el nombre de usuario y la clave de seguridad, otorgados por la misma.

El listado de entidades homologadas se podrá consultar en el sitio "web" de esta Administración Federal, accediendo a (http://www.afip.gob.ar/genericos/presentacionElectronicaDDJJ/).

Art. 3° — Apruébanse el Anexo que forma parte de la presente y el programa aplicativo denominado "GANANCIAS PERSONAS FÍSICAS - BIENES PERSONALES - Versión 16".

Art. 4° — Las disposiciones de esta resolución general entrarán en vigencia a partir del día de su publicación en el Boletín Oficial.

Art. 5° — Regístrese, publíquese, dése a la Dirección Nacional del Registro Oficial y archívese. — Ricardo Echegaray.

ANEXO (Artículo 1°)

SISTEMA "GANANCIAS PERSONAS FÍSICAS - BIENES PERSONALES Versión  $16"$ 

CARACTERÍSTICAS, FUNCIONES Y ASPECTOS TÉCNICOS

El programa aplicativo unificado denominado "GANANCIAS PERSONAS FÍSICAS - BIENES PERSONALES - Versión 16" tiene las mismas características, funciones y aspectos técnicos que la versión anterior, aprobada por la Resolución General N° 3.610.

Las modificaciones introducidas en esta nueva versión del programa aplicativo unificado contienen, entre otras, las siguientes novedades:

# IMPUESTO A LAS GANANCIAS

1. Conforme lo previsto en el Acuerdo entre la República Argentina y la República Oriental del Uruguay para el intercambio de información tributaria y método para evitar la doble imposición, aprobado por la Ley  $N^{\circ}$  26.758, se incluve en la pestaña "Datos" Descriptivos" la pregunta "¿Realizó servicios prestados a sujetos residentes en la República Oriental del Uruguay en virtud del art. 11.3 b del Acuerdo". En caso de ser afirmativa la respuesta, se habilitarán:

1.1. En la pantalla "Directorio Determinación de la Renta de Fuente Argentina", las pestañas "Resultado Neto 3° categoría por servicios prestados en el marco del artículo 11.3 b del Acuerdo con la República Oriental del Uruguay" y "Resultado Neto 4° categoría por servicios prestados en el marco del artículo 11.3 b del Acuerdo con la República Oriental del Uruguay", posibilitando la carga de los respectivos "ingresos gravados" y "Gastos y deducciones especialmente admitidos".

1.2. En la pantalla "Determinación del saldo del impuesto a las ganancias" el campo "Pago a cuenta en el exterior s/art. 11.3b del Acuerdo con Uruguay" cuyo límite computable será la sumatoria de los valores ingresados en los nuevos campos de 3° y 4° categoría citados en el punto anterior.

2. Se actualizan las tablas de retenciones y percepciones.

3. La Subpantalla "Deducciones personales computables" de la pantalla "Determinación del impuesto a las Ganancias": se adecua a los efectos de permitir incorporar la deducción especial contemplando lo establecido por el Decreto N° 2.354/14.

## IMPUESTO SOBRE LOS BIENES PERSONALES

Se incorporan las tablas correspondientes a:

I - Valor de los automotores, motocicletas y motos (motovehículos).

II - Valor de cotización de las monedas extranjeras.

III - Detalle de sociedades y fondos comunes de inversión.

IV - Detalle del formato de catastro según la jurisdicción.

V - Detalle de entidades financieras.

En caso de declararse depósitos en dinero en el exterior, se podrá acceder a la cotización de la moneda cuando el tipo de cuenta sea en dólares o euros.

## REQUERIMIENTOS DE "HARDWARE" Y "SOFTWARE"

1. PC con sistema operativo Windows 98 o superior.

2. Memoria RAM: la recomendada por el sistema operativo.

3. Disco rígido con un mínimo de 100 MB disponible.

4. Instalación previa del sistema "S.I.Ap. - Sistema Integrado de Aplicaciones - Versión 3.1 Release 5 o superior".